# *Hors programme collège / Fractions*

### 1. *Additions, soustractions et nombres relatifs*

 $\mathbf{E}.1$   $\leq$   $\mathbf{E}$  Calculer et donner le résultat sous forme de fractions simplifiées.

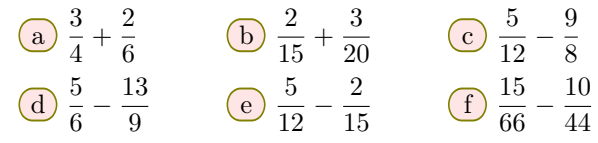

#### 2. *Produit*

E.2 Effectuer les calculs ci-dessous *(chercher de petites astuces pour simplifier votre démarche)* :

a)  $8\times\left(\frac{3}{4}\right)$  $\frac{3}{4} + \frac{5}{8}$ 8  $\setminus$  $\overline{b}$  $\frac{8}{5}$ 3 *×*  $\left(6 - \frac{3}{4}\right)$ 4  $\setminus$ c)  $\frac{1}{2}$  $\frac{1}{2}$  $\times$ 2 3 *×* 3 4 *×* 4 5 *×* 5 6 *×* 6 7 *×* 7 8

E.3 G Effectuer les calculs suivants et donner le résultat sous forme simplifiée :

a)  $\frac{-7}{15}$  $\frac{1}{15}$   $\times$ 9  $\overline{21}^{\times}$ 20  $\frac{20}{-3}$  **b**  $-\frac{8}{5}$  $\frac{8}{5} \times \frac{-24}{-27}$ *−*27 *×* 9 *−*12

#### 3. *Additions, soustractions, produits*

E.5 Effectuer les calculs et donner les résultats sous forme de fraction simplifiée :

a)  $\frac{5}{9}$  $\frac{5}{2} + \frac{13}{4}$  $\frac{13}{4}$  (b)  $3 + \frac{5}{4}$ 4 c 10 2 *×* 6 5

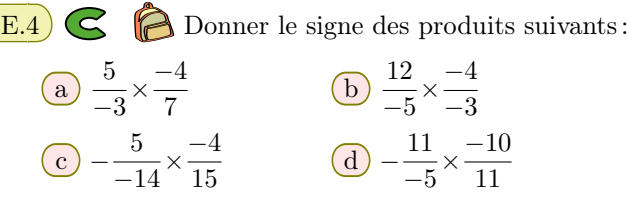

**f** − (

*−* 9 *−*7  $\setminus$ *×* ( *−* 25 27  $\setminus$ 

E.6 Effectuer les calculs suivants et donner leurs résultats sous forme simplifiée :

$$
\begin{array}{c|cc}\n\text{a} & \frac{5}{3} - \frac{7}{4} & \text{b} & \frac{1}{2} + \frac{1}{-4}\n\end{array}
$$

 $\overline{e}$   $\frac{7}{4}$ *−*6 *×* ( *−* 36 *−*17

#### 4. *Priorités des opérations sans nombres relatifs*

 $\mathbb{E}.7$   $\sharp$   $\mathbb{C}$   $\mathbb{\hat{P}}$  Effectuer les calculs ci-dessous en laissant les calculs intermédiaires et en donnant le résultat sous la forme d'une fraction simplifiée :

(a) 
$$
\left(\frac{7}{3} - \frac{5}{6}\right) \times \frac{2}{3}
$$
 (b)  $\left(\frac{5}{2} - \frac{1}{4}\right) \times \frac{7}{3}$  (c)  $\left(\frac{4}{5} - \frac{1}{10}\right) \times 3$ 

E.8  $\leftarrow$  Effectuer les calculs suivants et donner les résultats sous forme simplifiée :

(a) 
$$
\frac{3}{7} + \frac{5}{14}
$$
 (b)  $\frac{33}{4} - 2 \times \frac{5}{2}$  (c)  $\frac{3}{7} \times \frac{14}{6} + \frac{1}{2}$ 

E.9 F C **P** Effectuer les opérations. Attention de respecter la priorité des opérations :

(a) 
$$
\frac{5}{3} \times 2 - 2
$$
 (b)  $3 \times \frac{5}{6} + \frac{1}{3}$  (c)  $\frac{5}{3} - \frac{2}{5} \times \frac{15}{6}$ 

E.10  $\left| \xi \right| \leq \mathcal{C}$  Calculer les opérations suivantes et donner le résultat sous forme de fraction simplifiée :

(a) 
$$
\frac{0.5}{3} + \frac{4}{5} \times \frac{2}{3}
$$
 (b)  $\left(\frac{2}{3} + \frac{1}{6}\right) \times \frac{12}{5}$  (c)  $3 + \frac{2}{5} \times \frac{3}{4}$ 

E.11)  $\sharp$   $\bigodot$  Effectuer les calculs suivant en tenant compte des priorités des opérations et en donnant le résultat sous forme d'une fraction simplifiée :

(a) 
$$
\frac{3}{7} + \frac{2}{3} \times \frac{5}{14}
$$
 (b)  $(\frac{7}{4} - \frac{3}{2}) \times \frac{8}{3}$  (c)  $(1 + \frac{5}{3}) \times (\frac{5}{2} - \frac{3}{4})$ 

E.12 G Calculer et donner le résultat sous forme simplifiée :

$$
\left(\frac{7}{4} - \frac{1}{2}\right) \times \left(\frac{1}{7} + \frac{3}{7}\right)
$$

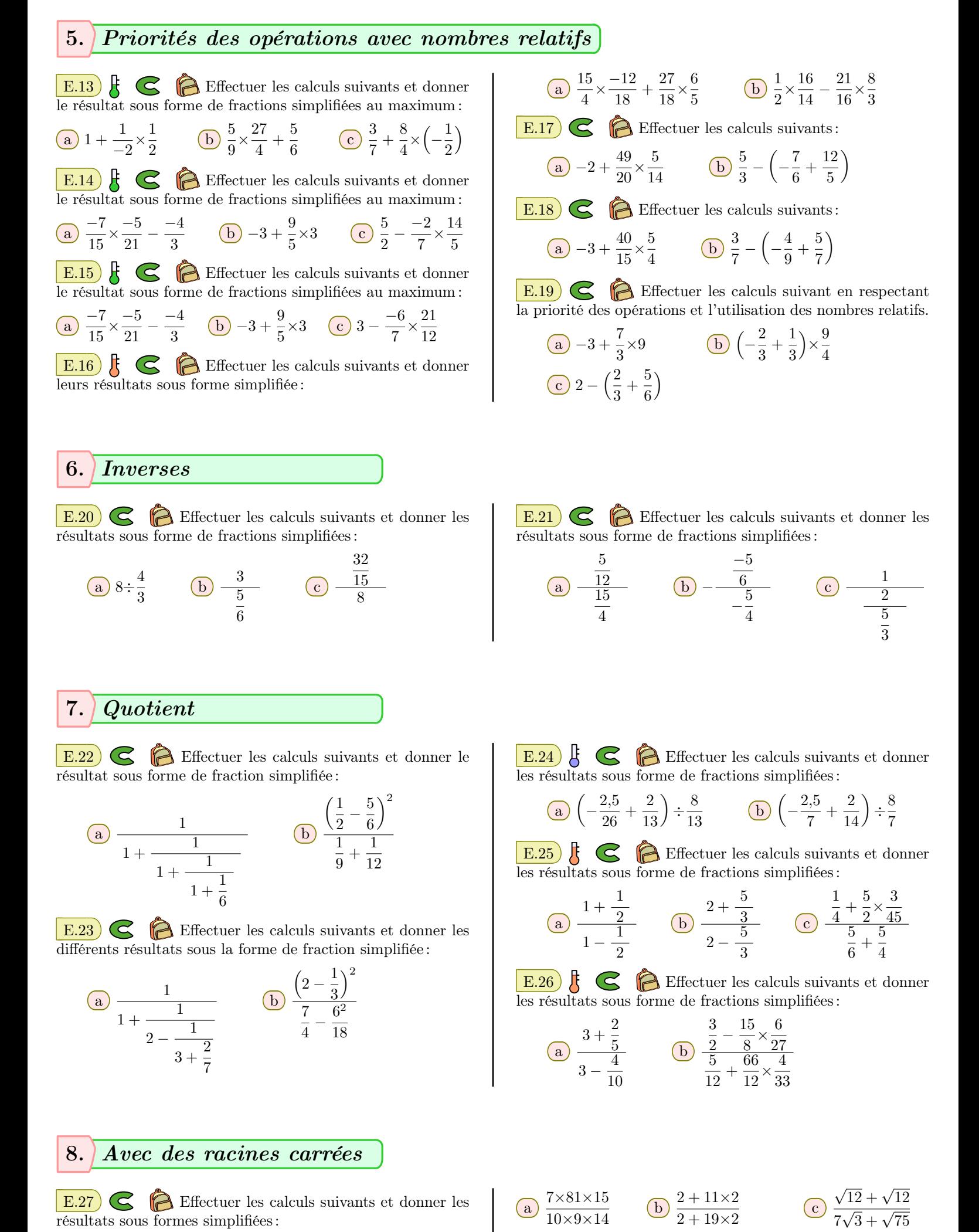

E.27 Effectuer les calculs suivants et donner les résultats sous formes simplifiées :

 $\frac{2 + 11 \times 2}{2 + 19 \times 2}$  (c)  $\sqrt{75} + \sqrt{75}$  $rac{5+3\times\frac{5}{12}}{4}$ 12  $\frac{1}{1 + \frac{1}{2}}$ 2  $(e) \frac{2+3}{2}$  $\frac{2+3}{3-5} + \frac{2\times6}{3 \text{ } \frac{\text{ht}}{1}}$  $\frac{2\times6}{3 \text{ https://chingmath}.f}$  $\frac{\text{math.fr1}}{1 + \text{}}$  $\frac{\text{math.fr1}}{1 + \text{}}$  $\frac{\text{math.fr1}}{1 + \text{}}$  $\frac{1}{1 + \frac{1}{2}}$ https://chingmath.fr

 $\sim$ 

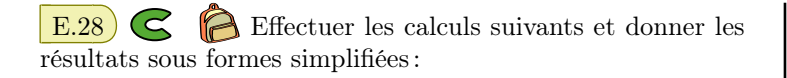

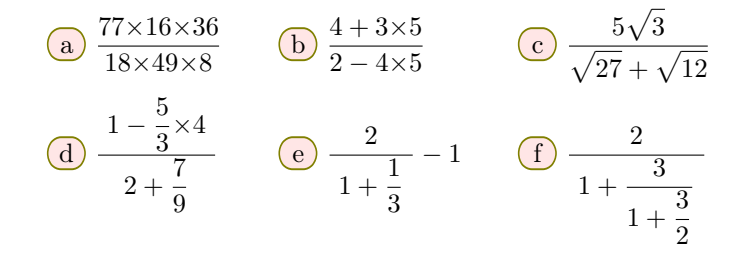

## 9. *Exercices non-classés*

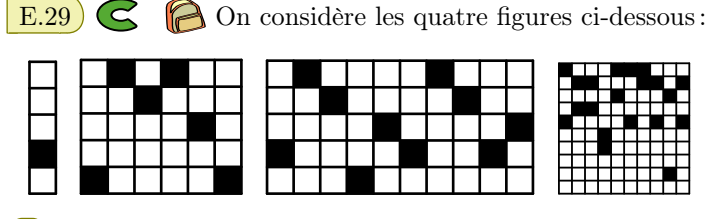

1 Pour les trois premières figures, déterminer la valeur du quotient :

> nombre de cases noires nombre de cases

2 Dans la quatrième figure, il y a la même proportion de cases noires que dans les trois premières figures. Sachant que cette figure contient 100 cases, combien de cases sont noires?

E.30 L'or à "18 carats" est un métal contenant  $\frac{18}{24}$  d'or pur.

Combien contient d'or pur une bague pesant 63 grammes?

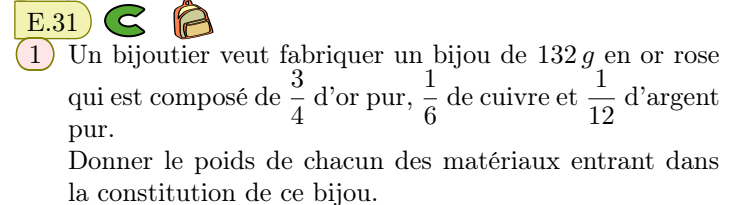

2 Jean ouvre une nouvelle boite de pâté de campagne de 150 grammes et il mange le quart de cette boite. Puis, Élisabeth mange le tiers de ce qu'il reste. Combien ont mangé chacune de ces personnes?